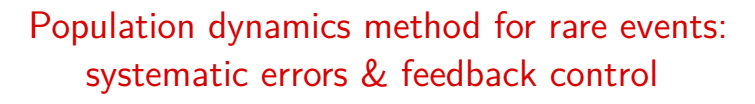

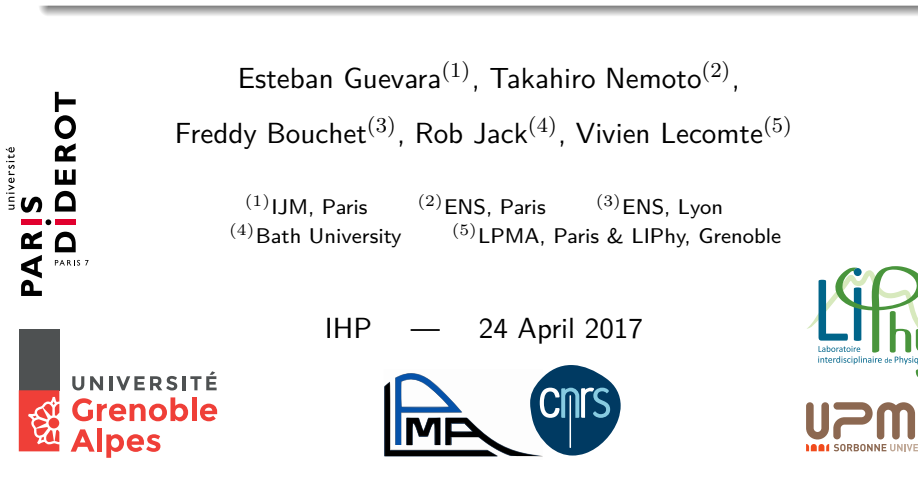

 $(LPMA & LIPhy)$  Population dynamics method  $24/04/2017$  1 / 22

Why studying rare events?

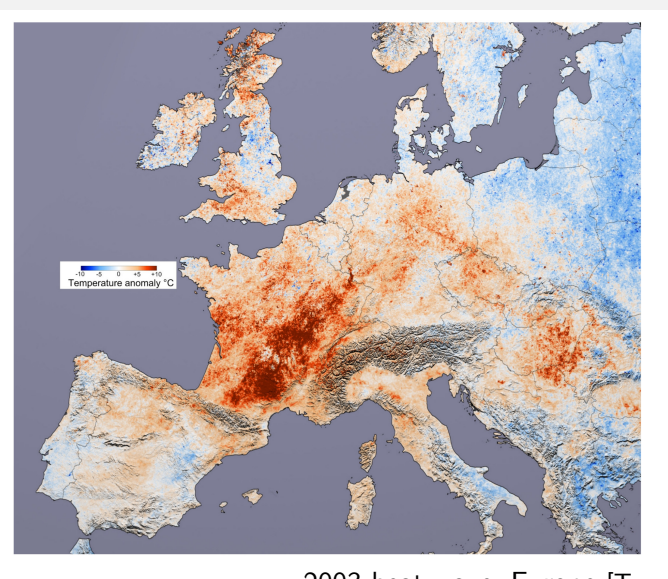

2003 heat wave, Europe [Terra MODIS]<br>1 dynamics method<br>24/04/2017 2/22  $\frac{1}{2}$  Vien Lecomte (LPMA & LIPhy) Population dynamics method 24/04/2017 2 / 24/04/2017 2 / 24/04/2017 2 / 24/04/2017 2 / 24/04/2017 2 / 24/04/2017 2 / 24/04/2017 2 / 24/04/2017 2 / 24/04/2017 2 / 24/04/2017 2 / 24/04/

Why studying rare events?

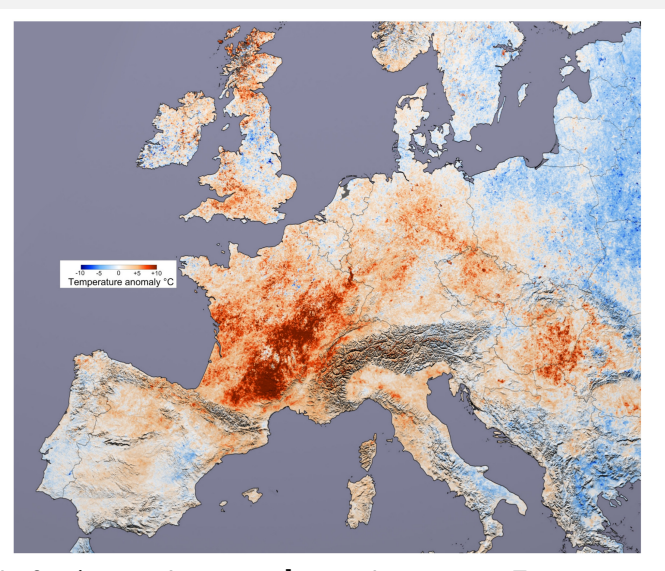

[Anomaly for **1-month** average] 2003 heat wave, Europe [Terra MODIS] Vivien Lecomte (LPMA & LIPhy) Population dynamics method 24/04/2017 2/22

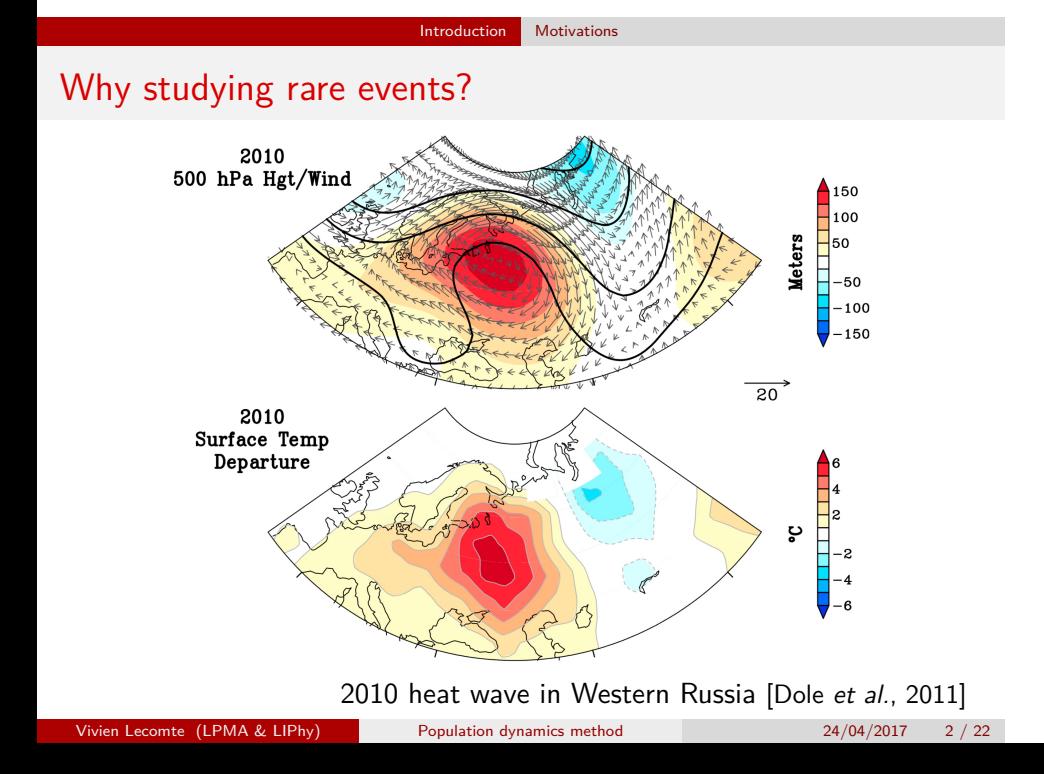

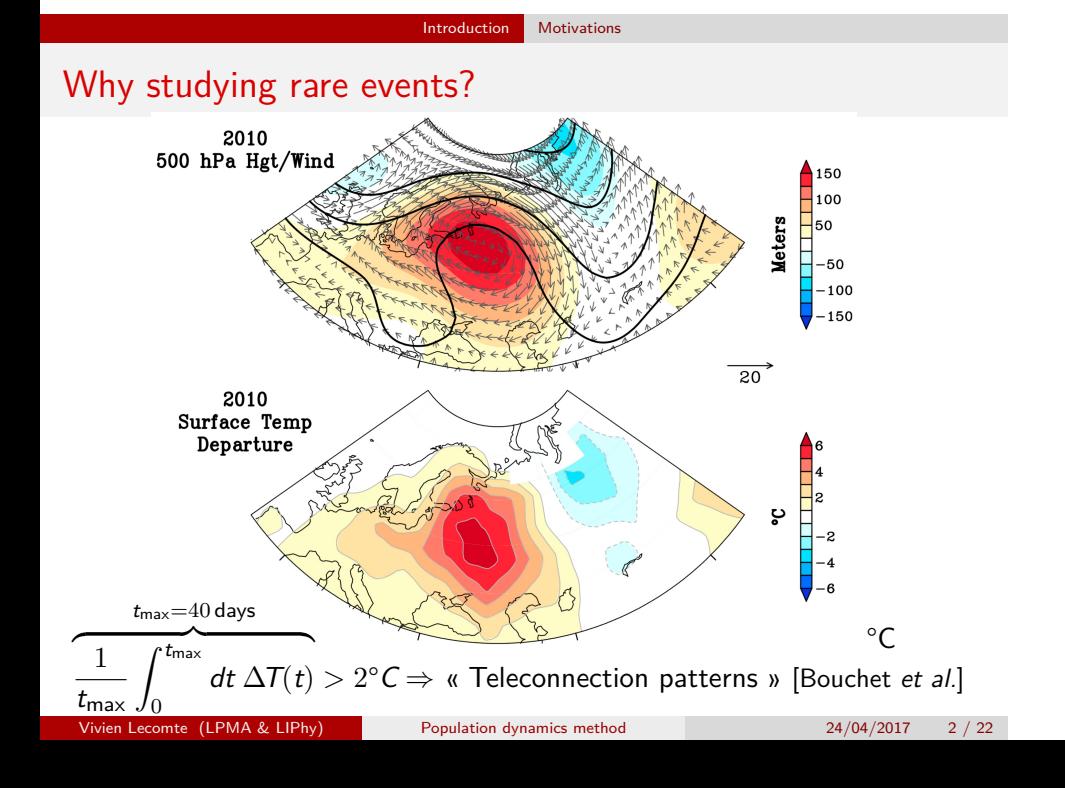

# Why studying rare events?

Questions for physicists and mathematicians:

- Probability and **dynamics** of rare events?
- How to **sample** these in numerical modelisations?
- Numerical **tools and methods** to understand their formation?

# Why studying rare events?

Questions for physicists and mathematicians:

- Probability and **dynamics** of rare events?
- $\bullet$  How to sample these in numerical modelisations?
- Numerical **tools and methods** to understand their formation?

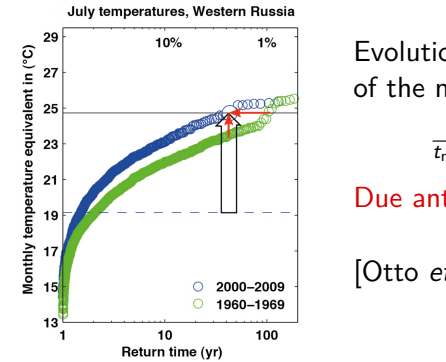

Evolution of the return time of the monthly averaged temperature

$$
\tfrac{1}{t_{\text{max}}}\int_0^{t_{\text{max}}} dt\ T(t)
$$

Due anthropogenic impact on climate?

```
[Otto et al., 2012]
```
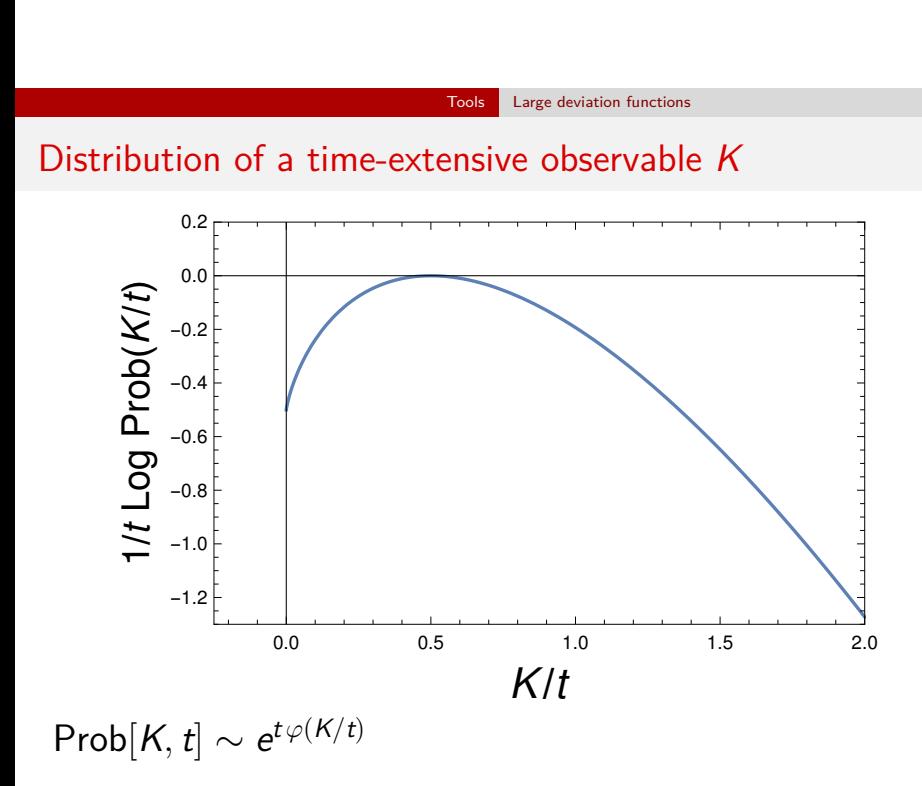

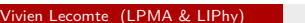

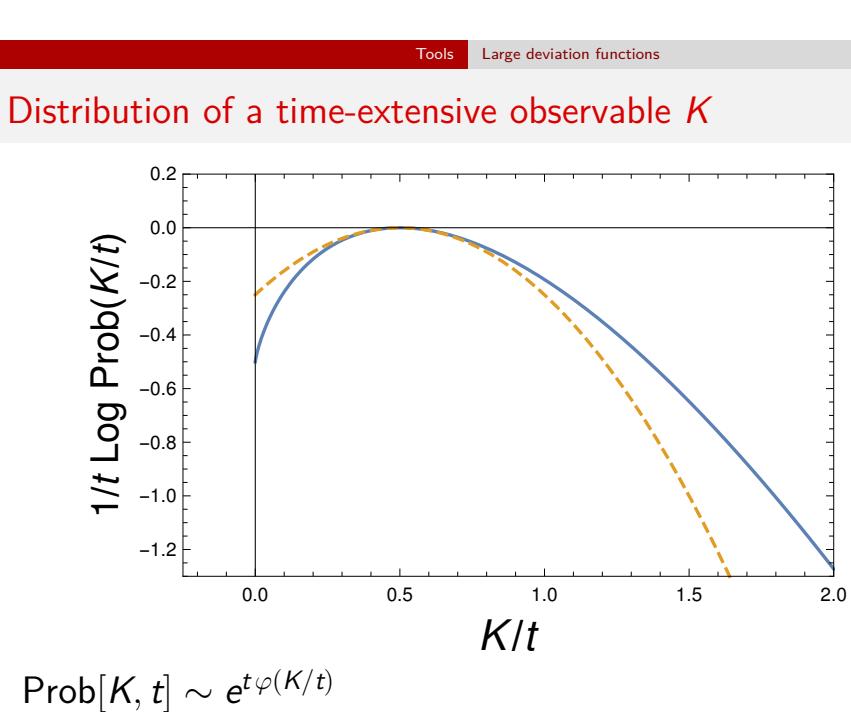

*s*-modified dynamics

• Markov processes:

$$
\partial_t P(\mathcal{C},t) = \sum_{\mathcal{C}'} \Big\{ \underbrace{\mathsf{W}(\mathcal{C}' \to \mathcal{C}) P(\mathcal{C}',t)}_{\text{gain term}} - \underbrace{\mathsf{W}(\mathcal{C} \to \mathcal{C}') P(\mathcal{C},t)}_{\text{loss term}} \Big\}
$$

*s*-modified dynamics  $K =$  activity  $=$  #events

• Markov processes:

$$
\partial_t P(\mathcal{C},t) = \sum_{\mathcal{C}'} \Big\{ \underbrace{\mathsf{W}(\mathcal{C}' \to \mathcal{C}) P(\mathcal{C}',t)}_{\text{gain term}} - \underbrace{\mathsf{W}(\mathcal{C} \to \mathcal{C}') P(\mathcal{C},t)}_{\text{loss term}} \Big\}
$$

• More detailed dynamics for  $P(C, K, t)$ :

$$
\partial_t P(C, K, t) = \sum_{C'} \left\{ W(C' \to C) P(C', K-1, t) - W(C \to C') P(C, K, t) \right\}
$$

*s*-modified dynamics  $K =$  activity  $=$  #events

• Markov processes:

$$
\partial_t P(\mathcal{C},t) = \sum_{\mathcal{C}'} \Big\{ \underbrace{\mathsf{W}(\mathcal{C}' \to \mathcal{C}) P(\mathcal{C}',t)}_{\text{gain term}} - \underbrace{\mathsf{W}(\mathcal{C} \to \mathcal{C}') P(\mathcal{C},t)}_{\text{loss term}} \Big\}
$$

• More detailed dynamics for  $P(C, K, t)$ :

$$
\partial_t P(C, K, t) = \sum_{C'} \left\{ W(C' \to C) P(C', K-1, t) - W(C \to C') P(C, K, t) \right\}
$$

Canonical description: *s* conjugated to *K*

$$
\hat{P}(\mathcal{C}, s, t) = \sum_{\mathcal{K}} e^{-s\mathcal{K}} P(\mathcal{C}, \mathcal{K}, t)
$$

*s*-modified dynamics  $K =$  activity  $=$  #events

• Markov processes:

$$
\partial_t P(C,t) = \sum_{C'} \Big\{ \underbrace{W(C' \to C) P(C',t)}_{\text{gain term}} - \underbrace{W(C \to C') P(C,t)}_{\text{loss term}} \Big\}
$$

• More detailed dynamics for  $P(C, K, t)$ :

$$
\partial_t P(C, K, t) = \sum_{C'} \left\{ W(C' \to C) P(C', K-1, t) - W(C \to C') P(C, K, t) \right\}
$$

Canonical description: *s* conjugated to *K*

$$
\hat{P}(\mathcal{C},s,t)=\sum_{\mathcal{K}}e^{-s\mathcal{K}}P(\mathcal{C},\mathcal{K},t)
$$

*s*-modified dynamics [probability non-conserving]

$$
\partial_t \hat{P}(\mathcal{C}, s, t) = \sum_{\mathcal{C}'} \left\{ e^{-s} W(\mathcal{C}' \to \mathcal{C}) \hat{P}(\mathcal{C}', s, t) - W(\mathcal{C} \to \mathcal{C}') \hat{P}(\mathcal{C}, s, t) \right\}
$$

*s*-modified dynamics  $K = k_{\mathcal{C}_0\mathcal{C}_1} + k_{\mathcal{C}_1\mathcal{C}_2} + \ldots$ 

• Markov processes:

$$
\partial_t P(C,t) = \sum_{C'} \Big\{ \underbrace{W(C' \to C) P(C',t)}_{\text{gain term}} - \underbrace{W(C \to C') P(C,t)}_{\text{loss term}} \Big\}
$$

• More detailed dynamics for  $P(C, K, t)$ :

$$
\partial_t P(C, K, t) = \sum_{C'} \left\{ W(C' \to C) P(C', K - k_{C'C}, t) - W(C \to C') P(C, K, t) \right\}
$$

Canonical description: *s* conjugated to *K*

$$
\hat{P}(\mathcal{C},s,t)=\sum_{\mathcal{K}}e^{-s\mathcal{K}}P(\mathcal{C},\mathcal{K},t)
$$

*s*-modified dynamics [probability non-conserving]

$$
\partial_t \hat{P}(\mathcal{C}, s, t) = \sum_{\mathcal{C}'} \left\{ e^{-sk_{\mathcal{C}'\mathcal{C}}} W(\mathcal{C}' \to \mathcal{C}) \hat{P}(\mathcal{C}', s, t) - W(\mathcal{C} \to \mathcal{C}') \hat{P}(\mathcal{C}, s, t) \right\}
$$

#### Numerical method Population dynamics

Numerical method [JB Anderson; D Aldous; P Grassberger; P Del Moral; …]

Evaluation of large deviation functions [*à la* "Diffusion Monte-Carlo"] ∑  $\hat{P}(\mathcal{C}, \mathsf{s}, t) = \left\langle e^{-\mathsf{s}\, \mathsf{K}} \right\rangle \sim \mathrm{e}^{t\, \psi(\mathsf{s})}$ 

$$
\sum_{\mathcal{C}} P(\mathcal{C}, s, t) = \langle e^{-s \Lambda} \rangle \sim e^{t \psi(s)}
$$

*C* discrete time: Giardinà, Kurchan, Peliti [PRL **96**, 120603 (2006)]

continuous time: VL, Tailleur [JSTAT P03004 (2007)]

Cloning dynamics

\n
$$
\partial_t \hat{P}(\mathcal{C}, s) = \sum_{\mathcal{C}'} W_s(\mathcal{C}' \to \mathcal{C}) \hat{P}(\mathcal{C}', s) - r_s(\mathcal{C}) \hat{P}(\mathcal{C}, s) + \delta r_s(\mathcal{C}) \hat{P}(\mathcal{C}, s)
$$
\nmodified dynamics

\n• 
$$
W_s(\mathcal{C}' \to \mathcal{C}) = e^{-s} W(\mathcal{C}' \to \mathcal{C})
$$

\n• 
$$
r_s(\mathcal{C}) = \sum_{\mathcal{C}'} W_s(\mathcal{C} \to \mathcal{C}')
$$

\n• 
$$
\delta r_s(\mathcal{C}) = r_s(\mathcal{C}) - r(\mathcal{C})
$$

\nVivien Leconte (LPMA & LIPhy)

\nPopulation dynamics method

\n24/04/2017 7/22

#### Numerical method Population dynamics

Numerical method [JB Anderson; D Aldous; P Grassberger; P Del Moral; …]

Evaluation of large deviation functions [*à la* "Diffusion Monte-Carlo"] ∑  $\hat{P}(\mathcal{C}, \mathsf{s}, t) = \langle$  $\ket{{\rm e}^{-s\,K}}\sim\mathsf{e}^{t\,\psi(s)}$ 

$$
\sum_{\mathcal{C}} P(\mathcal{C}, s, t) = \langle e^{-s \mathbf{A}} \rangle \sim e^{t \psi(s)}
$$

*C* discrete time: Giardinà, Kurchan, Peliti [PRL **96**, 120603 (2006)]

continuous time: VL, Tailleur [JSTAT P03004 (2007)]

Cloning dynamics

\n
$$
\partial_t \hat{P}(C, s) = \sum_{C'} W_s(C' \to C) \hat{P}(C', s) - r_s(C) \hat{P}(C, s) + \delta r_s(C) \hat{P}(C, s)
$$
\nmodified dynamics

\n• 
$$
W_s(C' \to C) = e^{-s} W(C' \to C)
$$

\n• 
$$
r_s(C) = \sum_{C'} W_s(C \to C')
$$

\n• 
$$
\delta r_s(C) = r_s(C) - r(C)
$$

\nVivien Lecomte (LPMA & LIPhy)

\nPopulation dynamics method

\n
$$
24/04/2017 = 7/22
$$

# Population dynamics

## Explicit construction

$$
\partial_t \hat{P}(\mathcal{C},s) = \underbrace{\sum_{\mathcal{C}'} W_s(\mathcal{C}' \to \mathcal{C}) \hat{P}(\mathcal{C}',s) - r_s(\mathcal{C}) \hat{P}(\mathcal{C},s)}_{\text{modified dynamics}} + \underbrace{\delta r_s(\mathcal{C}) \hat{P}(\mathcal{C},s)}_{\text{cloning term}}
$$

- handle a large number of copies of the system
- implement a selection rule: on a time interval ∆*t* a copy in config *C* is replaced by *e* ∆*t δrs*(*C*) copies
- $\phi$   $\psi(s)$  = the rate of exponential growth/decay of the total population
- optionally: keep population constant by non-biased pruning/cloning

# Population dynamics

## Explicit construction

$$
\partial_t \hat{P}(\mathcal{C}, s) = \underbrace{\sum_{\mathcal{C}'} W_s(\mathcal{C}' \to \mathcal{C}) \hat{P}(\mathcal{C}', s) - r_s(\mathcal{C}) \hat{P}(\mathcal{C}, s)}_{\text{modified dynamics}} + \underbrace{\delta r_s(\mathcal{C}) \hat{P}(\mathcal{C}, s)}_{\text{cloning term}}
$$

- handle a large number of copies of the system
- implement a selection rule: on a time interval ∆*t* a copy in config  $C$  is replaced by  $|e^{\Delta t \, \delta r_s(C)} + \varepsilon|$  copies,  $\epsilon \sim [0,1]$
- $\phi$   $\psi(s)$  = the rate of exponential growth/decay of the total population
- optionally: keep population constant by non-biased pruning/cloning

Population dynamics

## Explicit construction

$$
\partial_t \hat{P}(\mathcal{C},s) = \underbrace{\sum_{\mathcal{C}'} W_s(\mathcal{C}' \to \mathcal{C}) \hat{P}(\mathcal{C}',s) - r_s(\mathcal{C}) \hat{P}(\mathcal{C},s)}_{\text{modified dynamics}} + \underbrace{\delta r_s(\mathcal{C}) \hat{P}(\mathcal{C},s)}_{\text{cloning term}}
$$

- handle a large number of copies of the system
- implement a selection rule: on a time interval ∆*t* a copy in config  $C$  is replaced by  $|e^{\Delta t \, \delta r_s(C)} + \varepsilon|$  copies,  $\epsilon \sim [0,1]$
- $\phi$   $\psi(s)$  = the rate of exponential growth/decay of the total population
- optionally: keep population constant by non-biased pruning/cloning

# Explicit construction

$$
\partial_t \hat{P}(\mathcal{C}, s) = \underbrace{\sum_{\mathcal{C}'} W_s(\mathcal{C}' \to \mathcal{C}) \hat{P}(\mathcal{C}', s) - r_s(\mathcal{C}) \hat{P}(\mathcal{C}, s)}_{\text{modified dynamics}} + \underbrace{\delta r_s(\mathcal{C}) \hat{P}(\mathcal{C}, s)}_{\text{cloning term}}
$$

How to take into account loss/gain of probability?

handle a large number of copies of the system

Population dynamics

- implement a selection rule: on a time interval ∆*t* a copy in config  $C$  is replaced by  $|e^{\Delta t \, \delta r_s(C)} + \varepsilon|$  copies,  $\epsilon \sim [0,1]$
- $\psi(s)$  = the rate of exponential growth/decay of the total population
- optionally: keep population constant by non-biased pruning/cloning

# Explicit construction

$$
\partial_t \hat{P}(\mathcal{C},s) = \sum W_s(\mathcal{C}' \to \mathcal{C}) \hat{P}(\mathcal{C}',s) - r_s(\mathcal{C}) \hat{P}(\mathcal{C},s) \enspace +
$$

Population dynamics

$$
\hat{P}(\mathcal{C}, s) = \underbrace{\sum_{\mathcal{C}'} W_s(\mathcal{C}' \to \mathcal{C}) \hat{P}(\mathcal{C}', s) - r_s(\mathcal{C}) \hat{P}(\mathcal{C}, s)}_{\text{modified dynamics}} + \underbrace{\delta r_s(\mathcal{C}) \hat{P}(\mathcal{C}, s)}_{\text{cloning term}}
$$

Biological interpretation

- copy in configuration *C ≡* organism of **genome** *C*
- dynamics of rates *W<sup>s</sup> ≡* **mutations**
- **•** cloning at rates  $δr_s$  ≡ **selection** rendering atypical histories typical

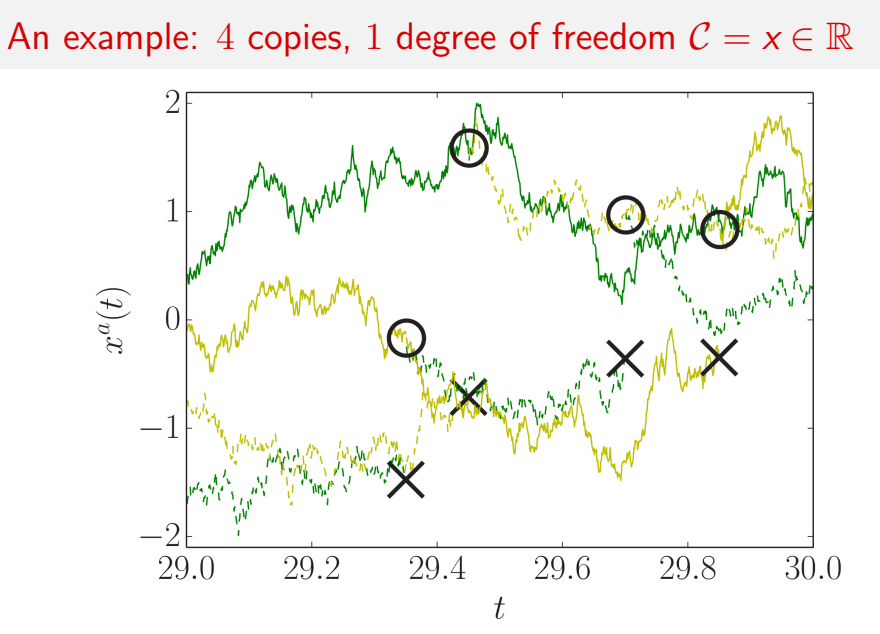

Population dynamics Example

Population dynamics Questions How to perform averages? (i) [with R Jack, F Bouchet, T Nemoto]

*⋆* Final-time distribution: *proportion* of copies in *C* at *t*

 $\langle N_{\mathsf{nc}}(t) \rangle_s$ 

 $\langle N_{\mathsf{nc}}(\mathcal{C},t) \rangle_{\mathfrak{s}}$ 

$$
p_{\text{end}}(\mathcal{C}, t) = \frac{\langle N_{\text{nc}}(\mathcal{C}, t) \rangle_s}{\langle N_{\text{nc}}(t) \rangle_s}
$$

**Population dynamics** Questions How to perform averages? (i) [with R Jack, F Bouchet, T Nemoto]

$$
\partial_t |\hat{P}\rangle = \mathbb{W}_s |\hat{P}\rangle
$$

*⋆* Final-time distribution: *proportion* of copies in *C* at *t*

$$
\langle \mathit{N_{\mathsf{nc}}(t)} \rangle_s
$$

$$
\langle N_{\mathsf{nc}}(\mathcal{C},t)\rangle_{s}
$$

$$
p_{\text{end}}(\mathcal{C},t) = \frac{\langle N_{\text{nc}}(\mathcal{C},t)\rangle_s}{\langle N_{\text{nc}}(t)\rangle_s}
$$

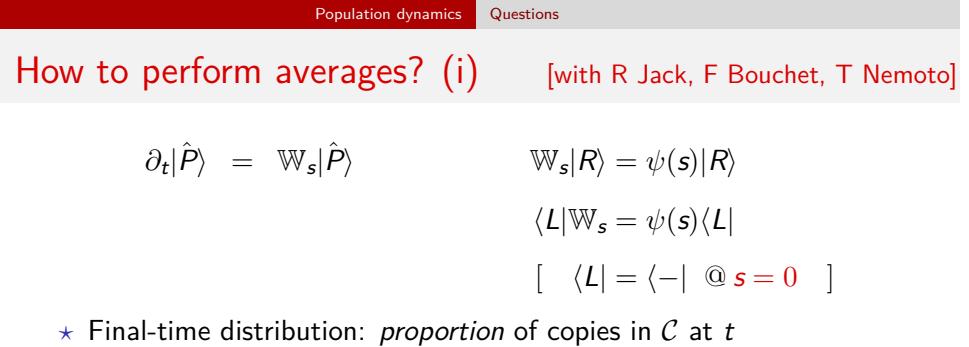

$$
\langle N_{\rm nc}(t) \rangle_s
$$
  

$$
\langle N_{\rm nc}(\mathcal{C}, t) \rangle_s
$$
  

$$
p_{\rm end}(\mathcal{C}, t) = \frac{\langle N_{\rm nc}(\mathcal{C}, t) \rangle_s}{\langle N_{\rm nc}(t) \rangle_s}
$$

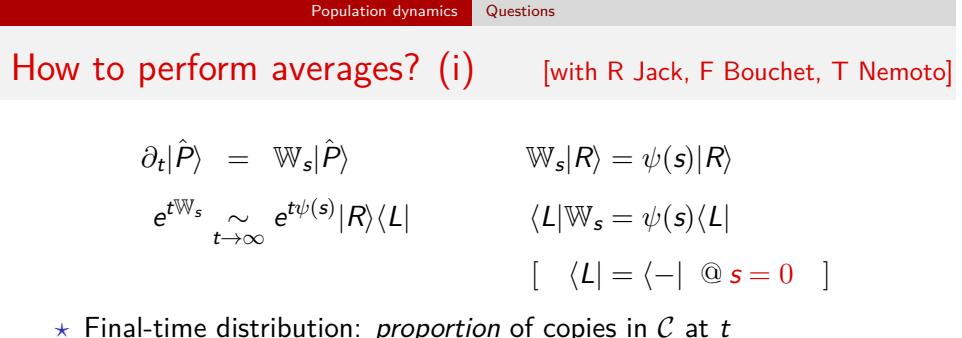

*⋆* Final-time distribution: *proportion* of copies in *C* at *t*

$$
\langle N_{\rm nc}(t) \rangle_s
$$
\n
$$
\langle N_{\rm nc}(\mathcal{C}, t) \rangle_s
$$
\n
$$
p_{\rm end}(\mathcal{C}, t) = \frac{\langle N_{\rm nc}(\mathcal{C}, t) \rangle_s}{\langle N_{\rm nc}(t) \rangle_s}
$$

### How to perform averages? (i) [with R Jack, F Bouchet, T Nemoto]  $\partial_t |\hat{P}\rangle$  = W<sub>s</sub>  $|\hat{P}\rangle$  W<sub>s</sub> $|R\rangle = \psi(s)|R\rangle$ *e <sup>t</sup>*W*<sup>s</sup> ∼ t→∞*  $e^{t\psi(s)}|R\rangle\langle L|$   $\langle L|\mathbb{W}_{s}=\psi(s)\langle L|$ [ *⟨L|* = *⟨−|* @ *s* = 0 ] *⋆* Final-time distribution: *proportion* of copies in *C* at *t*  $\langle N_{\sf nc}(t) \rangle_{\sf s} = \langle -|e^{t\mathbb{W}_{\sf s}}|P_{\sf i} \rangle N_0 \underset{t \to \infty}{\sim} e^{t\psi({\sf s})} \langle L|P_{\sf i} \rangle N_0$

Population dynamics Questions

$$
\langle N_{\rm nc}(\mathcal{C}, t) \rangle_s = \langle \mathcal{C} | e^{tW_s} | P_i \rangle N_0 \underset{t \to \infty}{\sim} e^{t\psi(s)} \langle \mathcal{C} | R \rangle \langle L | P_i \rangle N_0
$$

$$
p_{\rm end}(\mathcal{C}, t) = \frac{\langle N_{\rm nc}(\mathcal{C}, t) \rangle_s}{\langle N_{\rm nc}(t) \rangle_s} \underset{t \to \infty}{\sim} \langle \mathcal{C} | R \rangle \equiv p_{\rm end}(\mathcal{C})
$$

 $[N_{nc} =$  number in non-constant population dynamics]

Final-time distribution governed by **right** eigenvector.

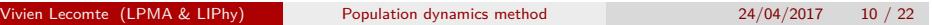

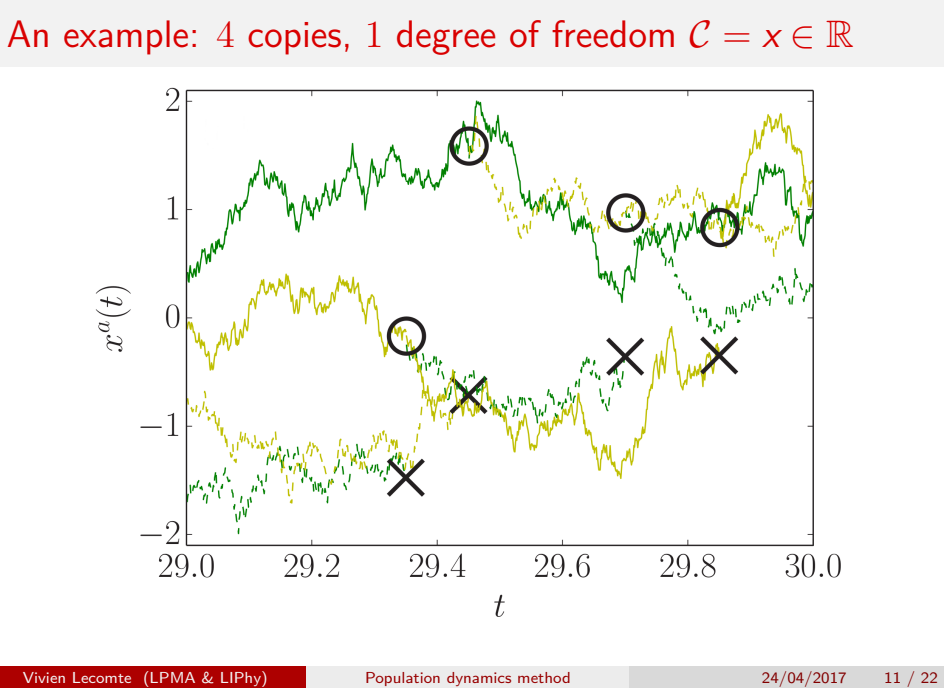

How to perform averages? (ii) Intermediate times

$$
\partial_t |\hat{P}\rangle = \mathbb{W}_s |\hat{P}\rangle \qquad \qquad \mathbb{W}_s |R\rangle = \psi(s) |R\rangle
$$
  

$$
e^{t\mathbb{W}_s} \sim_{t \to \infty} e^{t\psi(s)} |R\rangle\langle L| \qquad \qquad \langle L|\mathbb{W}_s = \psi(s)\langle L|
$$
  

$$
[\langle L| = \langle -| \text{ @ } s = 0 \text{ ]}]
$$

*⋆* Mid-time distribution: *proportion* of copies in *C* at *t*<sup>1</sup> *≪ t*

$$
\langle N_{\text{nc}}(t) \rangle_s
$$
  

$$
\langle N_{\text{nc}}(t|\mathcal{C}, t_1) \rangle_s
$$
  

$$
p(t|\mathcal{C}, t_1) = \frac{\langle N_{\text{nc}}(t|\mathcal{C}, t_1) \rangle_s}{\langle N_{\text{nc}}(t) \rangle_s}
$$

How to perform averages? (ii) Intermediate times

$$
\partial_t |\hat{P}\rangle = \mathbb{W}_s |\hat{P}\rangle \qquad \qquad \mathbb{W}_s |R\rangle = \psi(s) |R\rangle
$$
  

$$
e^{t\mathbb{W}_s} \sim e^{t\psi(s)} |R\rangle \langle L| \qquad \qquad \langle L|\mathbb{W}_s = \psi(s) \langle L|
$$
  

$$
[\langle L| = \langle -| \text{ @ } s = 0 \text{ ]}]
$$

*⋆* Mid-time distribution: *proportion* of copies in *C* at *t*<sup>1</sup> *≪ t*

$$
\langle N_{\rm nc}(t) \rangle_s = \langle -|e^{t \mathbb{W}_s} | P_i \rangle N_0 \underset{t \to \infty}{\sim} e^{t \psi(s)} \langle L | P_i \rangle N_0
$$
  

$$
\langle N_{\rm nc}(t | C, t_1) \rangle_s = \langle -|e^{(t-t_1) \mathbb{W}_s} | C \rangle \langle C | e^{t_1 \mathbb{W}_s} | P_i \rangle N_0 \sim e^{t \psi(s)} \langle L | C \rangle \langle C | R \rangle \langle L | P_i \rangle N_0
$$
  

$$
p(t | C, t_1) = \frac{\langle N_{\rm nc}(t | C, t_1) \rangle_s}{\langle N_{\rm nc}(t) \rangle_s} \underset{t \to \infty}{\sim} \langle L | C \rangle \langle C | R \rangle \equiv p_{\rm ave}(C)
$$

How to perform averages? (ii) Intermediate times

$$
\partial_t |\hat{P}\rangle = \mathbb{W}_s |\hat{P}\rangle \qquad \qquad \mathbb{W}_s |R\rangle = \psi(s) |R\rangle
$$
  

$$
e^{t\mathbb{W}_s} \sim e^{t\psi(s)} |R\rangle \langle L| \qquad \qquad \langle L|\mathbb{W}_s = \psi(s) \langle L|
$$
  

$$
[\langle L| = \langle -| \text{ @ } s = 0 \text{ ]}]
$$

*⋆* Mid-time distribution: *proportion* of copies in *C* at *t*<sup>1</sup> *≪ t*

$$
\langle N_{\rm nc}(t) \rangle_s = \langle -|e^{t \mathbb{W}_s} | P_i \rangle N_0 \underset{t \to \infty}{\sim} e^{t \psi(s)} \langle L | P_i \rangle N_0
$$
  

$$
\langle N_{\rm nc}(t | C, t_1) \rangle_s = \langle -|e^{(t-t_1) \mathbb{W}_s} | C \rangle \langle C | e^{t_1 \mathbb{W}_s} | P_i \rangle N_0 \sim e^{t \psi(s)} \langle L | C \rangle \langle C | R \rangle \langle L | P_i \rangle N_0
$$
  

$$
p(t | C, t_1) = \frac{\langle N_{\rm nc}(t | C, t_1) \rangle_s}{\langle N_{\rm nc}(t) \rangle_s} \underset{t \to \infty}{\sim} \langle L | C \rangle \langle C | R \rangle \equiv p_{\rm ave}(C)
$$

Mid-time distribution governed by **left** and **right** eigenvectors.

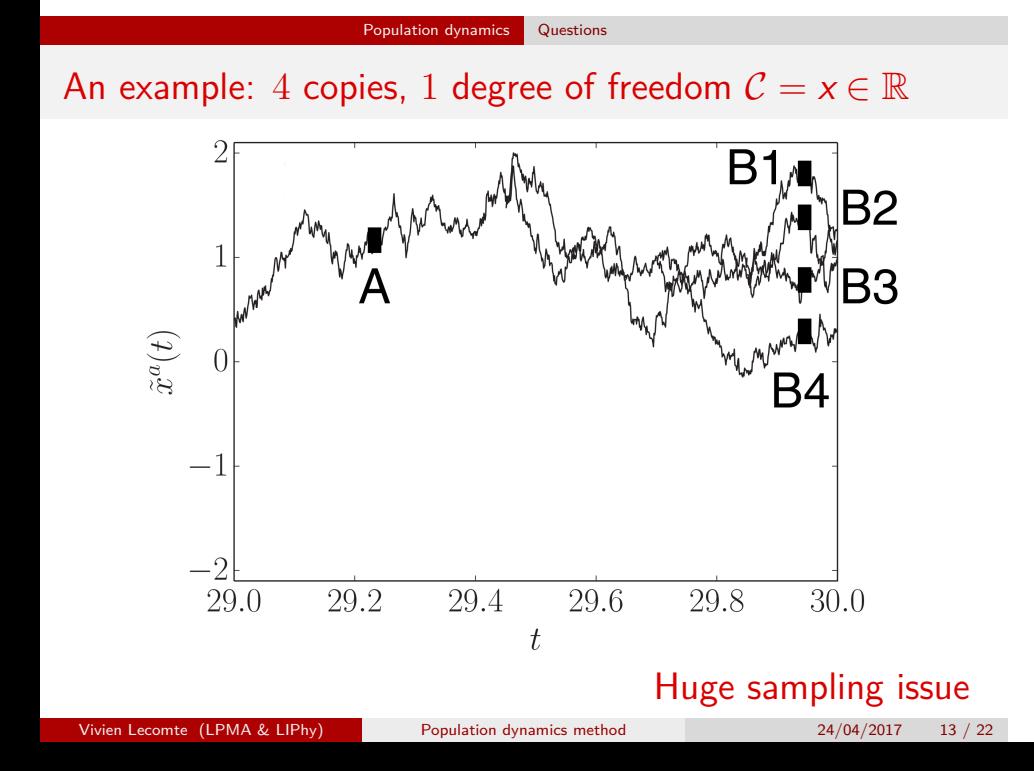

# How to perform averages?

*⋆* Mid-time ancestor distribution:

fraction of copies (at time  $t_1$ ) which were in configuration  $C$ , knowing that there are in configuration  $\mathcal{C}_{\mathsf{f}}$  at final time  $t_{\mathsf{f}}$ :

Population dynamics Questions

$$
p_{\text{anc}}(\mathcal{C}, t_1; \mathcal{C}_f, t_f) = \frac{\langle N_{\text{nc}}(\mathcal{C}_f, t_f | \mathcal{C}, t_1) \rangle_s}{\sum_{\mathcal{C}'} \langle N_{\text{nc}}(\mathcal{C}_f, t_f | \mathcal{C}', t_1) \rangle_s} \underset{t_{f, 1} \to \infty}{\sim} \langle L | \mathcal{C} \rangle \langle \mathcal{C} | R \rangle = p_{\text{ave}}(\mathcal{C})
$$

**The "ancestor statistics" of a configuration** *C***<sup>f</sup> is thus** independent (far enough in the past) of the configuration  $\mathcal{C}_{\mathsf{f}}.$ 

# Example distributions for a simple Langevin dynamics

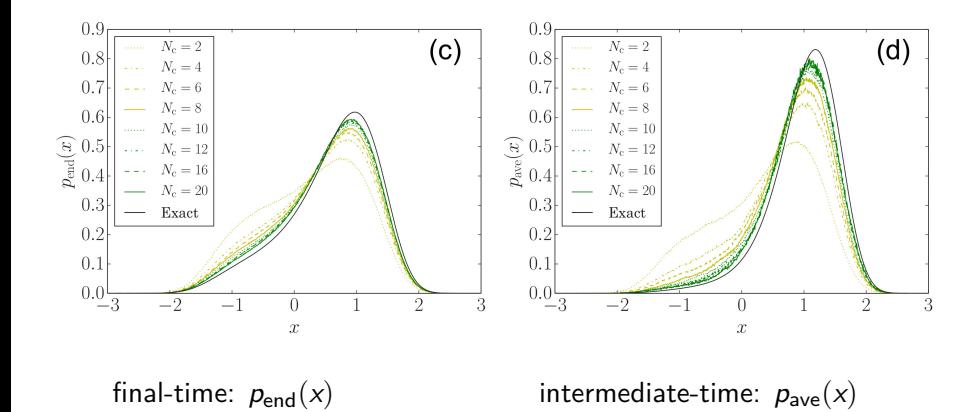

The small-noise crisis: systematic errors grow as  $\epsilon \to 0$ 

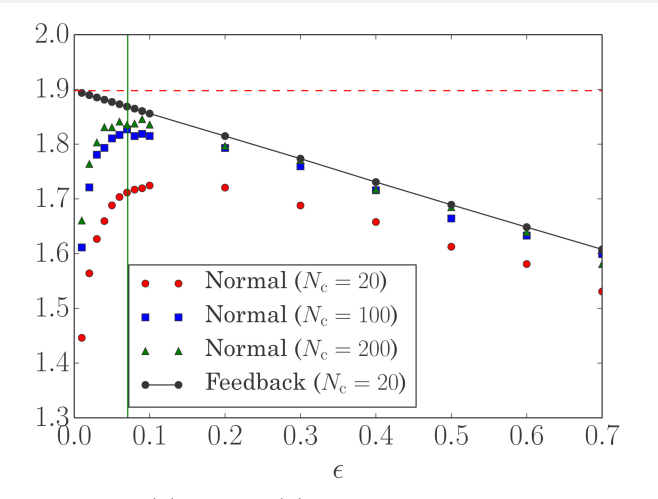

Cause: as  $\epsilon \to 0$ ,  $p_{\text{ave}}(x)$  &  $p_{\text{end}}(x) \to$  sharply peaked at *different points i.e.* the clones do not attack sample correctly the phase space

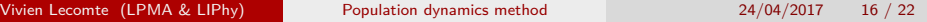

## How to make mid- and final-time distribution closer?

Driven/auxiliary dynamics: [Maes, Jack&Sollich, Touchette&Chetrite]

- Probability preserving
- No mismatch between  $p_{\text{ave}}$  and  $p_{\text{end}}$
- Constructed as

 $\mathbb{W}^{\textsf{aux}}_{\bm{s}} = \textsf{LW}_{\bm{s}}\textsf{L}^{-1} - \psi(\bm{s})\textbf{1}$ 

## How to make mid- and final-time distribution closer?

Driven/auxiliary dynamics: [Maes, Jack&Sollich, Touchette&Chetrite]

- Probability preserving
- No mismatch between  $p_{\text{ave}}$  and  $p_{\text{end}}$
- Constructed as

$$
\mathbb{W}^{\mathsf{aux}}_{\bm{s}} = \mathsf{LW}_{\bm{s}} \mathsf{L}^{-1} - \psi(\bm{s}) \bm{1}
$$

### How to make mid- and final-time distribution closer?

Driven/auxiliary dynamics: [Maes, Jack&Sollich, Touchette&Chetrite]

- **•** Probability preserving
- No mismatch between  $p_{\text{ave}}$  and  $p_{\text{end}}$
- **•** Constructed as

$$
\mathbb{W}^{\mathsf{aux}}_{\bm{s}} = \mathsf{LW}_{\bm{s}} \mathsf{L}^{-1} - \psi(\bm{s}) \bm{1}
$$

- Issue: determining *L* is difficult
- Solution: evaluate *L* as *L*<sub>test</sub> on the fly and simulate

 $\mathbb{W}^{\textsf{test}}_{s} = \mathcal{L}_{\textsf{test}} \mathbb{W}_{s} \mathcal{L}_{\textsf{test}}^{-1}$ 

Whichever *L*test, the simulation is still correct. **Iterate**

### How to make mid- and final-time distribution closer?

Driven/auxiliary dynamics: [Maes, Jack&Sollich, Touchette&Chetrite]

- Probability preserving
- No mismatch between  $p_{\text{ave}}$  and  $p_{\text{end}}$
- **•** Constructed as

$$
\mathbb{W}_{\mathsf{s}}^{\mathsf{aux}} = \mathsf{LW}_{\mathsf{s}} \mathsf{L}^{-1} - \psi(\mathsf{s}) \mathbf{1}
$$

- Issue: determining *L* is difficult
- Solution: evaluate *L* as *L*<sub>test</sub> on the fly and simulate

### $\mathbb{W}^{\textsf{test}}_{\bm{s}} = \mathcal{L}_{\textsf{test}} \mathbb{W}_{\bm{s}} \mathcal{L}_{\textsf{test}}^{-1}$

Whichever *L*test, the simulation is still correct. **Iterate**

### How to make mid- and final-time distribution closer?

Driven/auxiliary dynamics: [Maes, Jack&Sollich, Touchette&Chetrite]

- Probability preserving
- No mismatch between  $p_{\text{ave}}$  and  $p_{\text{end}}$
- **•** Constructed as

$$
\mathbb{W}^{\textsf{aux}}_{\bm{s}} = \mathcal{L} \mathbb{W}_{\bm{s}} \mathcal{L}^{-1} - \psi(\bm{s}) \bm{1}
$$

- Issue: determining *L* is difficult
- Solution: evaluate *L* as *L*<sub>test</sub> on the fly and simulate

$$
\mathbb{W}_{s}^{\text{test}} = \textit{L}_{\text{test}} \mathbb{W}_{s} \textit{L}_{\text{test}}^{-1}
$$

Whichever *L*test, the simulation is still correct. **Iterate**

Similar in spirit to **multi-canonical** (e.g. Wang-Landau) approach in static thermodynamics

#### Multicanonical Approach Results

Improvement of the small-noise crisis (i.i)

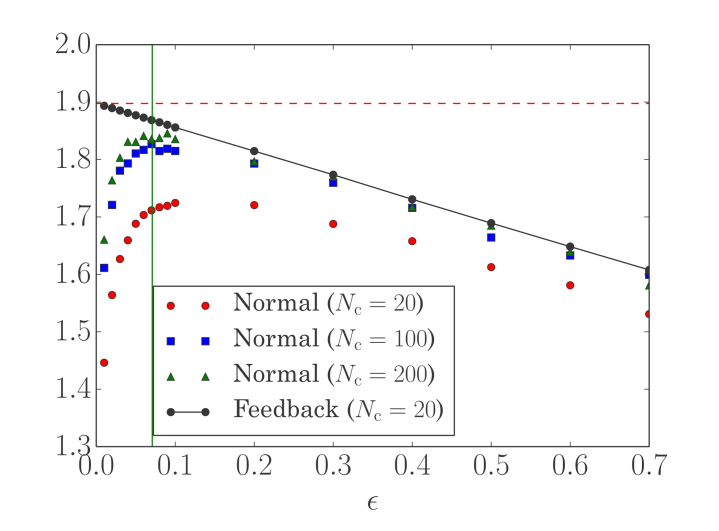

Physical insight: probability loss transformed into *effective forces*

Vivien Lecomte  $(LPMA & LIPhy)$  Population dynamics method  $24/04/2017$  18 / 22

#### Multicanonical Approach Results

# Improvement of the small-noise crisis (i.ii)

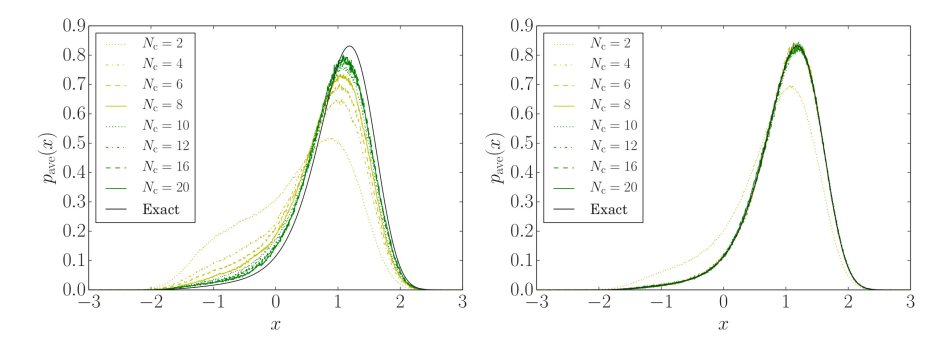

Much more efficient evaluation of the biased distribution. Even for a very crude (polynomial) approximation of the effective force.

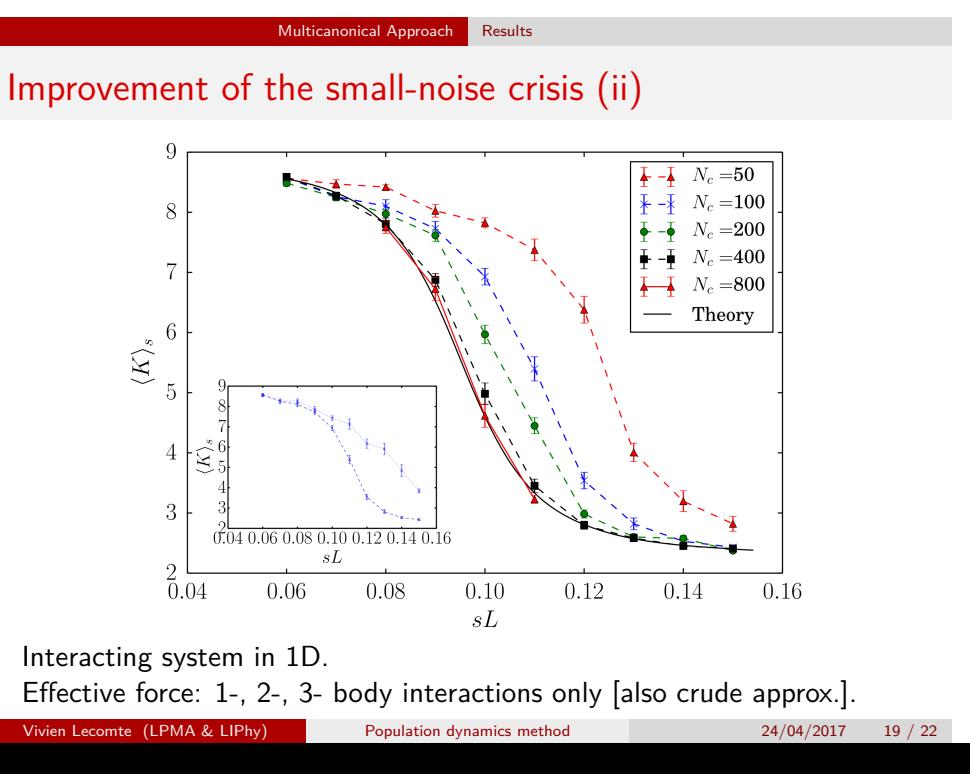

# **Conclusion**

# Summary and questions (1)

Multicanonical approach [with F Bouchet, R Jack, T Nemoto]

- Sampling problem (depletion of ancestors)
- On-the-fly evaluated auxiliary dynamics
- Solution to the small-noise crisis
- Systems with large number of degrees of freedom

# Conclusion

# Summary and questions (1)

Multicanonical approach [with F Bouchet, R Jack, T Nemoto]

- Sampling problem (depletion of ancestors)
- On-the-fly evaluated auxiliary dynamics
- Solution to the small-noise crisis
- Systems with large number of degrees of freedom

#### Finite-population effects [with E Guevara, T Nemoto]

- Quantitative finite-*N*clones scaling *→* interpolation method
- Initial transient regime due to small population
- Analogy with biology: many small islands *vs.* few large islands?
- Question: effective forces *←* selection?

# Questions (2): why is it working?

Improvement of the depletion-of-ancestors problem:

**Conclusion** 

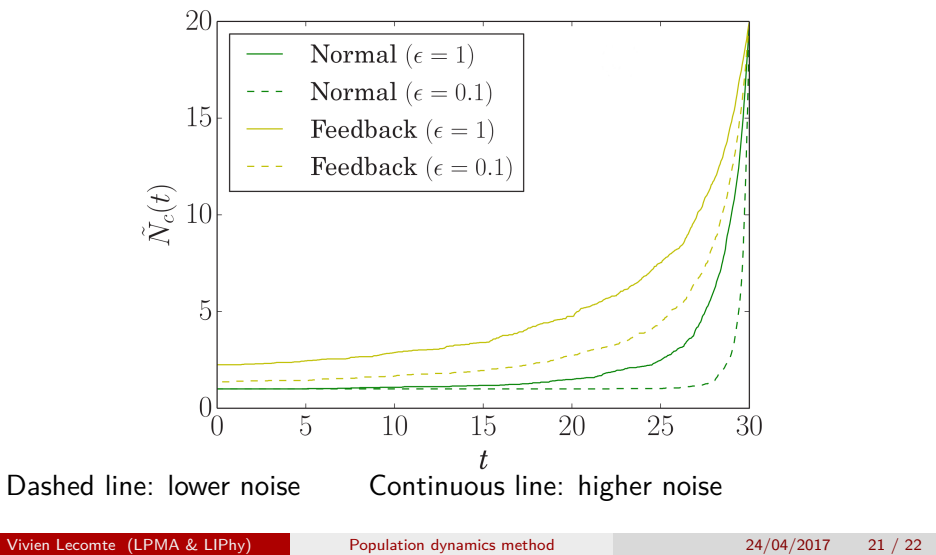

Thanks for your attention!

Conclusion

Conclusion

Supplementary material

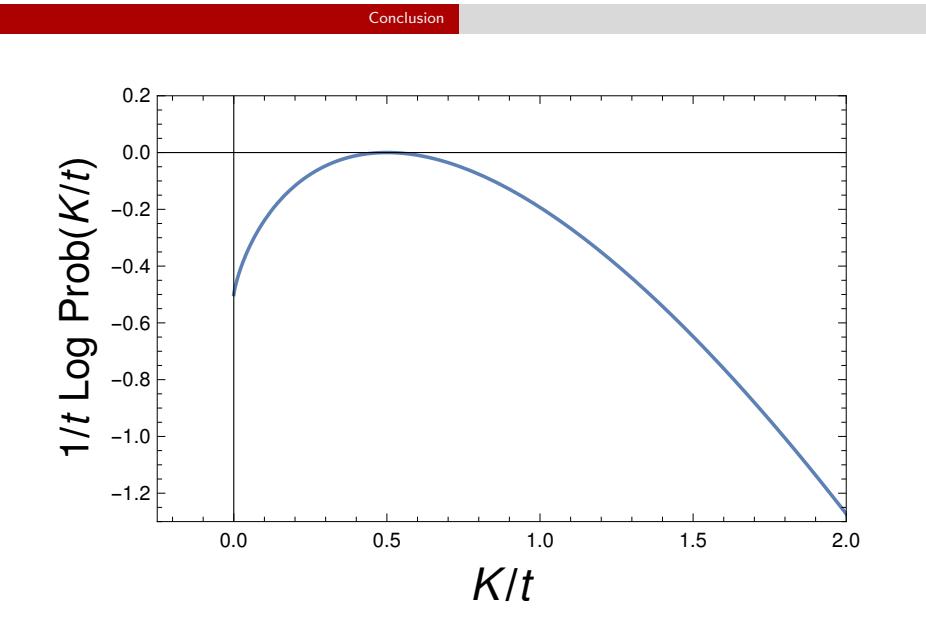

# $\mathsf{Prob}[\mathcal{K}] \sim e^{t \varphi(K/t)}$

Vivien Lecomte (LPMA & LIPhy) Population dynamics method  $24/04/2017$  24 / 22

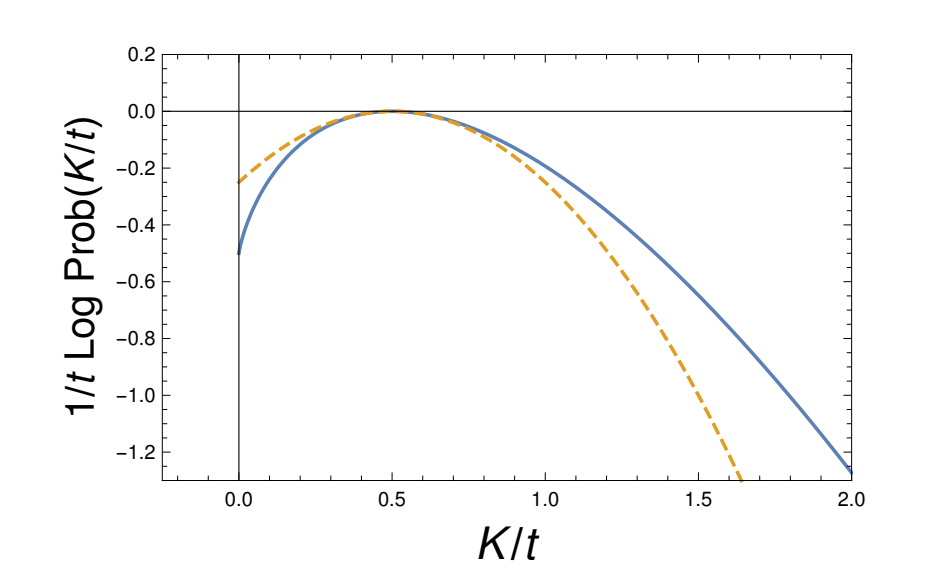

Conclusion

# $\mathsf{Prob}[\mathcal{K}] \sim e^{t \varphi(K/t)}$

**In Lecomte (LPMA & LIPhy)** Population dynamics method 24/04/2017 24 / 22

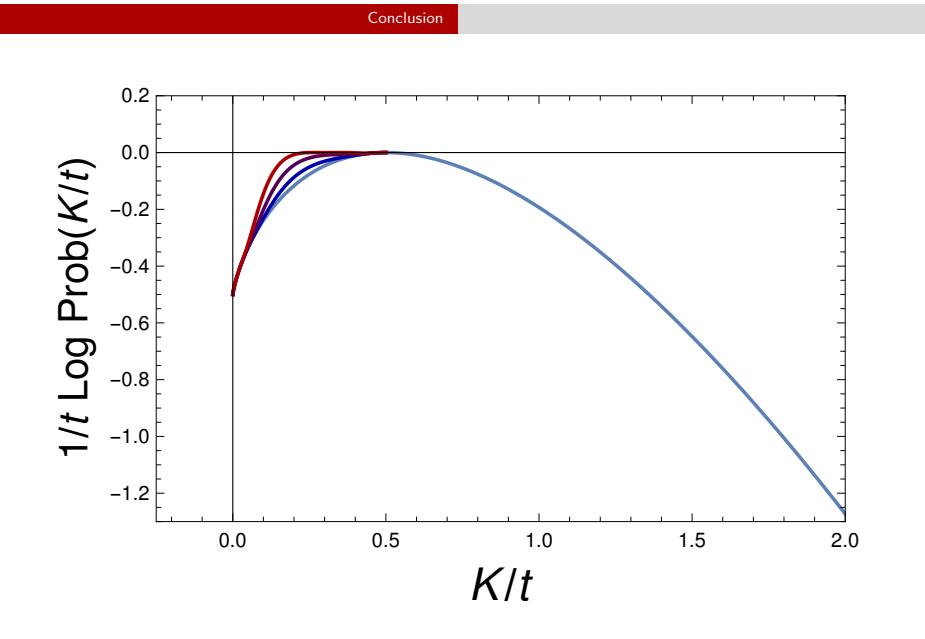

 $\mathsf{Prob}[\mathcal{K}] \sim e^{t \varphi(K/t)}$ 

Vivien Lecomte (LPMA & LIPhy) Population dynamics method  $24/04/2017$  24 / 22

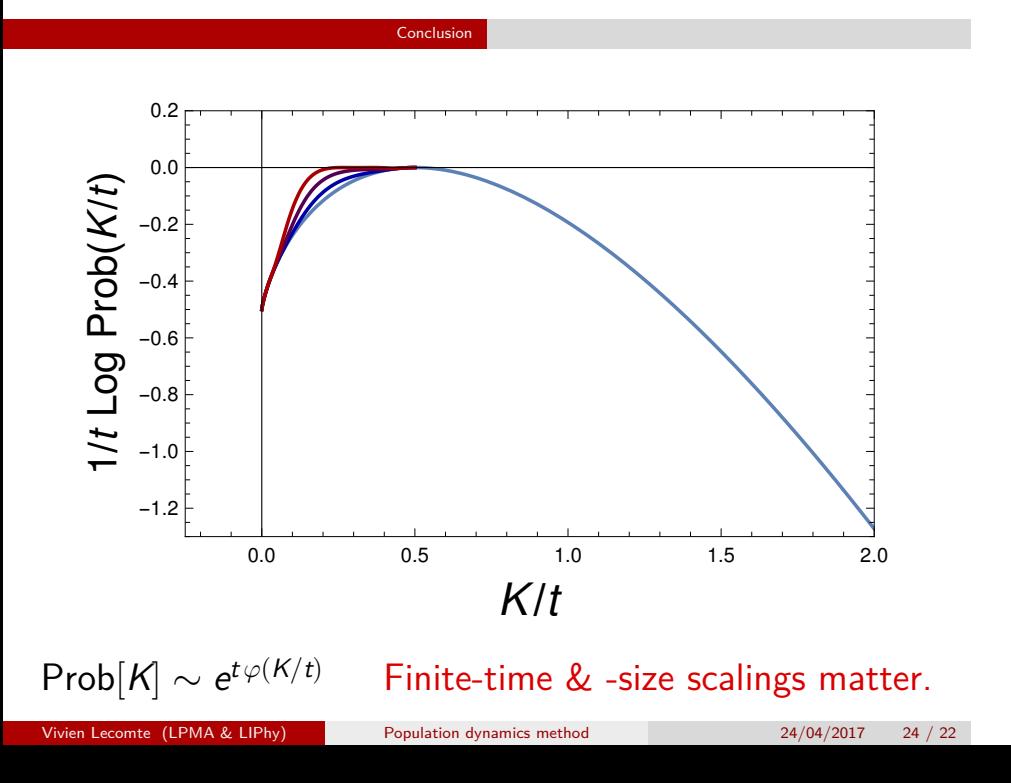

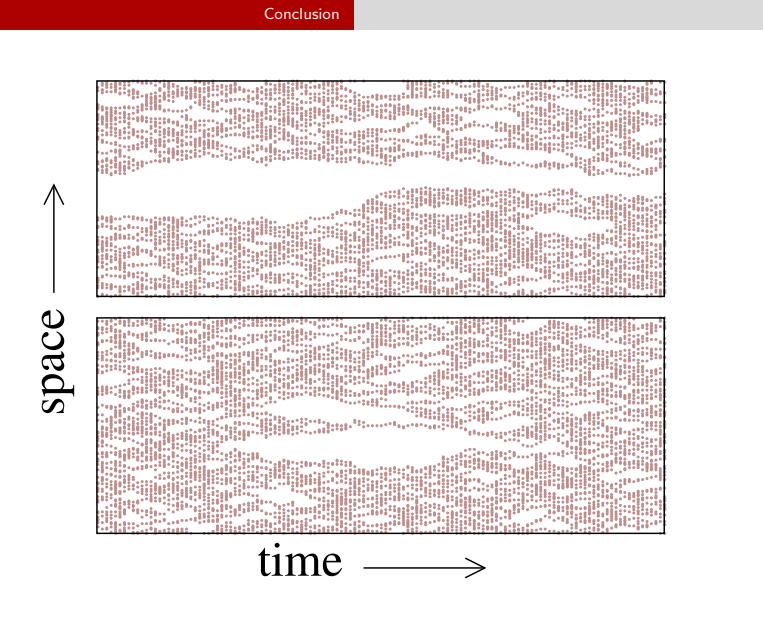

[Merrolle, Garrahan and Chandler, 2005]

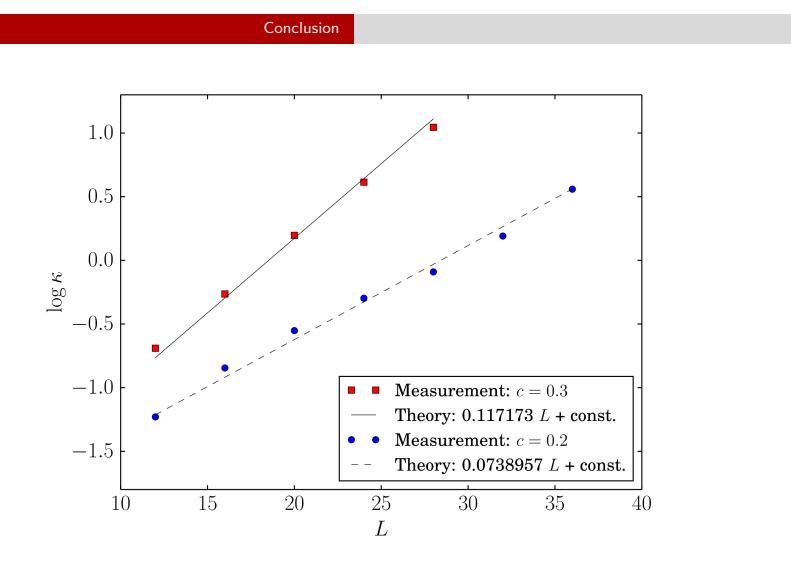

### Exponential divergence of the susceptibility

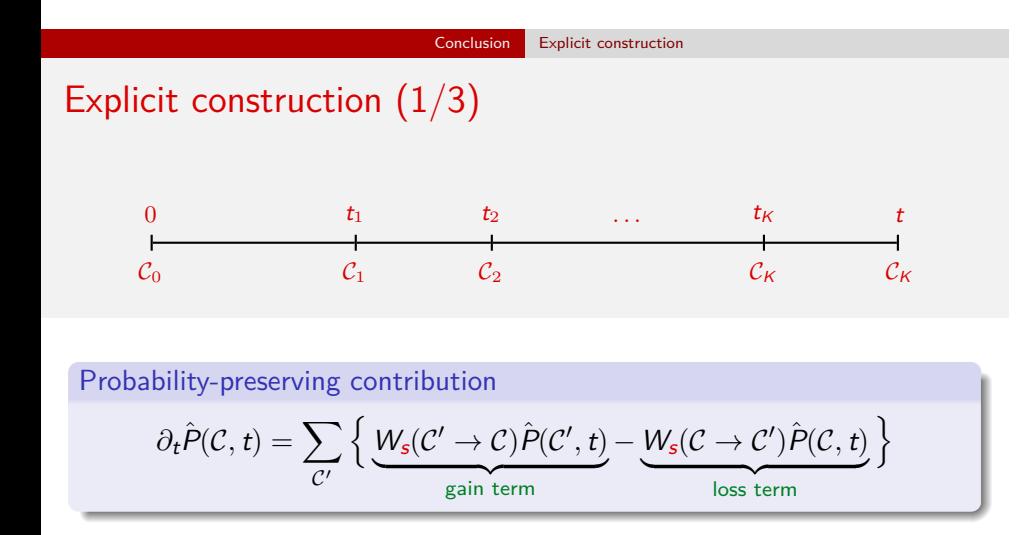

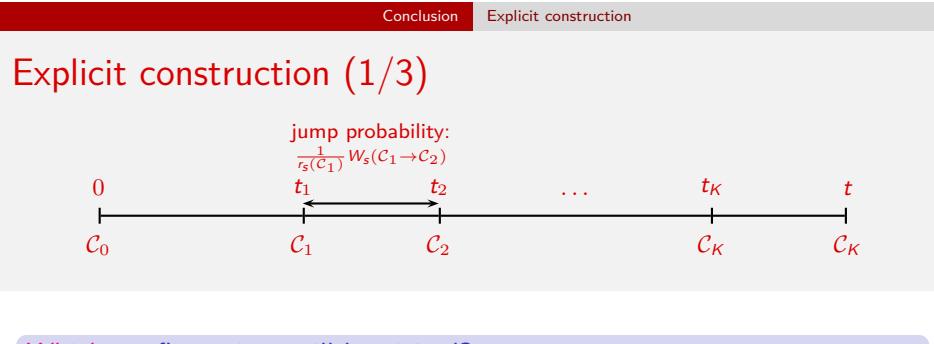

Which configurations will be visited? Configurational part of the trajectory:  $C_0 \rightarrow \ldots \rightarrow \mathcal{C}_K$ Prob*{*hist*}* = *K* ∏*−*1 *n*=0  $W_s(\mathcal{C}_n \to \mathcal{C}_{n+1})$  $r_s(\mathcal{C}_n)$ where  $r_{s}(\mathcal{C}) = \sum$ *C ′*  $W_s(\mathcal{C} \to \mathcal{C}')$ 

Vivien Lecomte (LPMA & LIPhy) Population dynamics method  $24/04/2017$  27 / 22

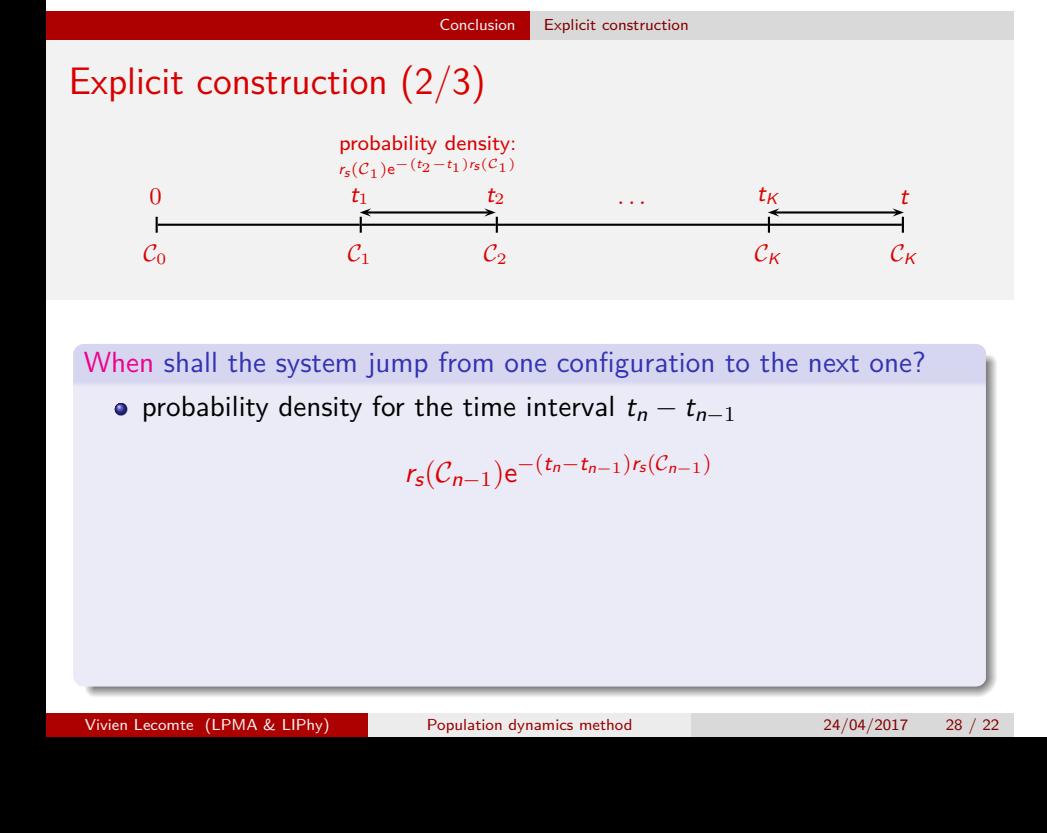

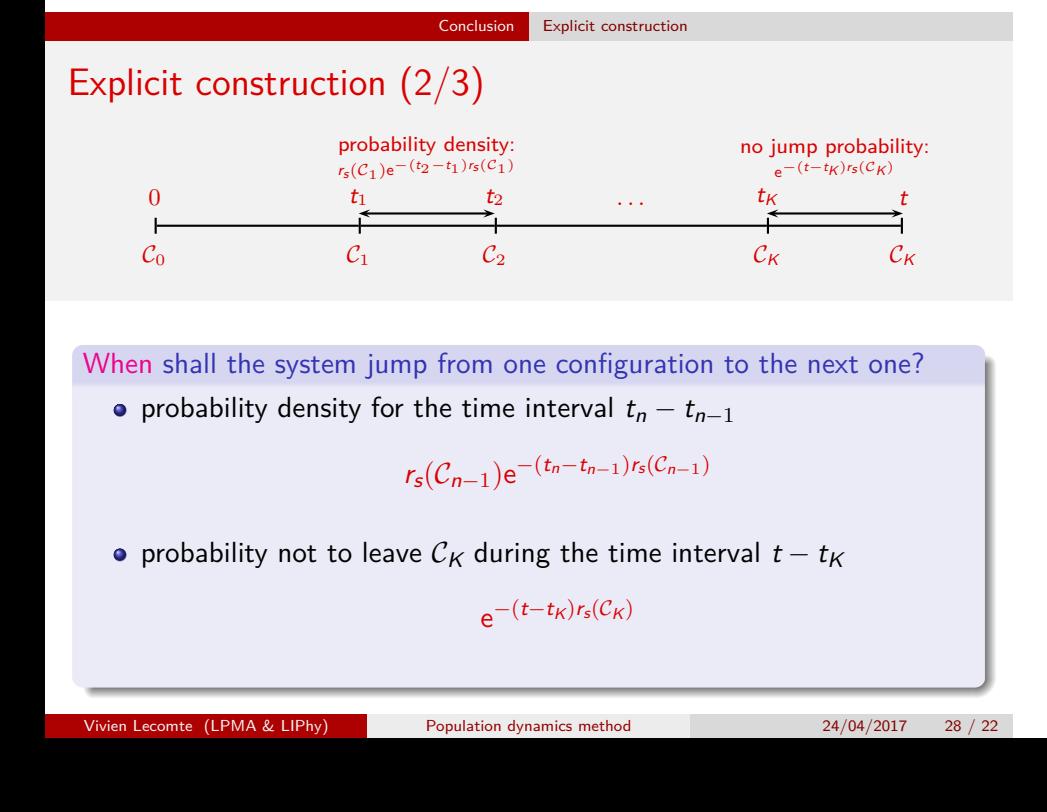

Explicit construction (3/3)

$$
\partial_t \hat{P}(\mathcal{C}, s) = \underbrace{\sum_{\mathcal{C}'} W_s(\mathcal{C}' \to \mathcal{C}) \hat{P}(\mathcal{C}', s) - r_s(\mathcal{C}) \hat{P}(\mathcal{C}, s)}_{\text{modified dynamics}} + \underbrace{\delta r_s(\mathcal{C}) \hat{P}(\mathcal{C}, s)}_{\text{cloning term}}
$$

- handle a large number of copies of the system
- implement a selection rule: on a time interval ∆*t* a copy in config *C* is replaced by *e* ∆*t δrs*(*C*) copies
- $\phi$   $\psi(s)$  = the rate of exponential growth/decay of the total population
- optionally: keep population constant by non-biased pruning/cloning

Explicit construction (3/3)

$$
\partial_t \hat{P}(\mathcal{C}, s) = \underbrace{\sum_{\mathcal{C}'} W_s(\mathcal{C}' \to \mathcal{C}) \hat{P}(\mathcal{C}', s) - r_s(\mathcal{C}) \hat{P}(\mathcal{C}, s)}_{\text{modified dynamics}} + \underbrace{\delta r_s(\mathcal{C}) \hat{P}(\mathcal{C}, s)}_{\text{cloning term}}
$$

- handle a large number of copies of the system
- implement a selection rule: on a time interval ∆*t* a copy in config  $C$  is replaced by  $|e^{\Delta t \, \delta r_s(C)} + \varepsilon|$  copies,  $\epsilon \sim [0,1]$
- $\phi$   $\psi(s)$  = the rate of exponential growth/decay of the total population
- optionally: keep population constant by non-biased pruning/cloning

Explicit construction (3/3)

$$
\partial_t \hat{P}(\mathcal{C}, s) = \underbrace{\sum_{\mathcal{C}'} W_s(\mathcal{C}' \to \mathcal{C}) \hat{P}(\mathcal{C}', s) - r_s(\mathcal{C}) \hat{P}(\mathcal{C}, s)}_{\text{modified dynamics}} + \underbrace{\delta r_s(\mathcal{C}) \hat{P}(\mathcal{C}, s)}_{\text{cloning term}}
$$

How to take into account loss/gain of probability?

- handle a large number of copies of the system
- implement a selection rule: on a time interval ∆*t* a copy in config  $C$  is replaced by  $|e^{\Delta t \, \delta r_s(C)} + \varepsilon|$  copies,  $\epsilon \sim [0,1]$
- $\psi(s)$  = the rate of exponential growth/decay of the total population

optionally: keep population constant by non-biased pruning/cloning

Explicit construction (3/3)

$$
\partial_t \hat{P}(\mathcal{C}, s) = \underbrace{\sum_{\mathcal{C}'} W_s(\mathcal{C}' \to \mathcal{C}) \hat{P}(\mathcal{C}', s) - r_s(\mathcal{C}) \hat{P}(\mathcal{C}, s)}_{\text{modified dynamics}} + \underbrace{\delta r_s(\mathcal{C}) \hat{P}(\mathcal{C}, s)}_{\text{cloning term}}
$$

- handle a large number of copies of the system
- implement a selection rule: on a time interval ∆*t* a copy in config  $C$  is replaced by  $|e^{\Delta t \, \delta r_s(C)} + \varepsilon|$  copies,  $\epsilon \sim [0,1]$
- $\psi(s)$  = the rate of exponential growth/decay of the total population
- optionally: keep population constant by non-biased pruning/cloning

Explicit construction (3/3)

$$
\partial_t \hat{P}(\mathcal{C}, s) = \underbrace{\sum_{\mathcal{C}'} W_s(\mathcal{C}' \to \mathcal{C}) \hat{P}(\mathcal{C}', s) - r_s(\mathcal{C}) \hat{P}(\mathcal{C}, s)}_{\text{modified dynamics}} + \underbrace{\delta r_s(\mathcal{C}) \hat{P}(\mathcal{C}, s)}_{\text{cloning term}}
$$

cloning term

Biological interpretation

- copy in configuration *C ≡* organism of **genome** *C*
- dynamics of rates *W<sup>s</sup> ≡* **mutations**
- **•** cloning at rates  $δr_s$  ≡ **selection** rendering atypical histories typical